## Ohm's Law Virtual Lab

## Purpose

In this virtual lab we are going to observe how current is affected by voltage and resistance by creating a voltage versus current graph.

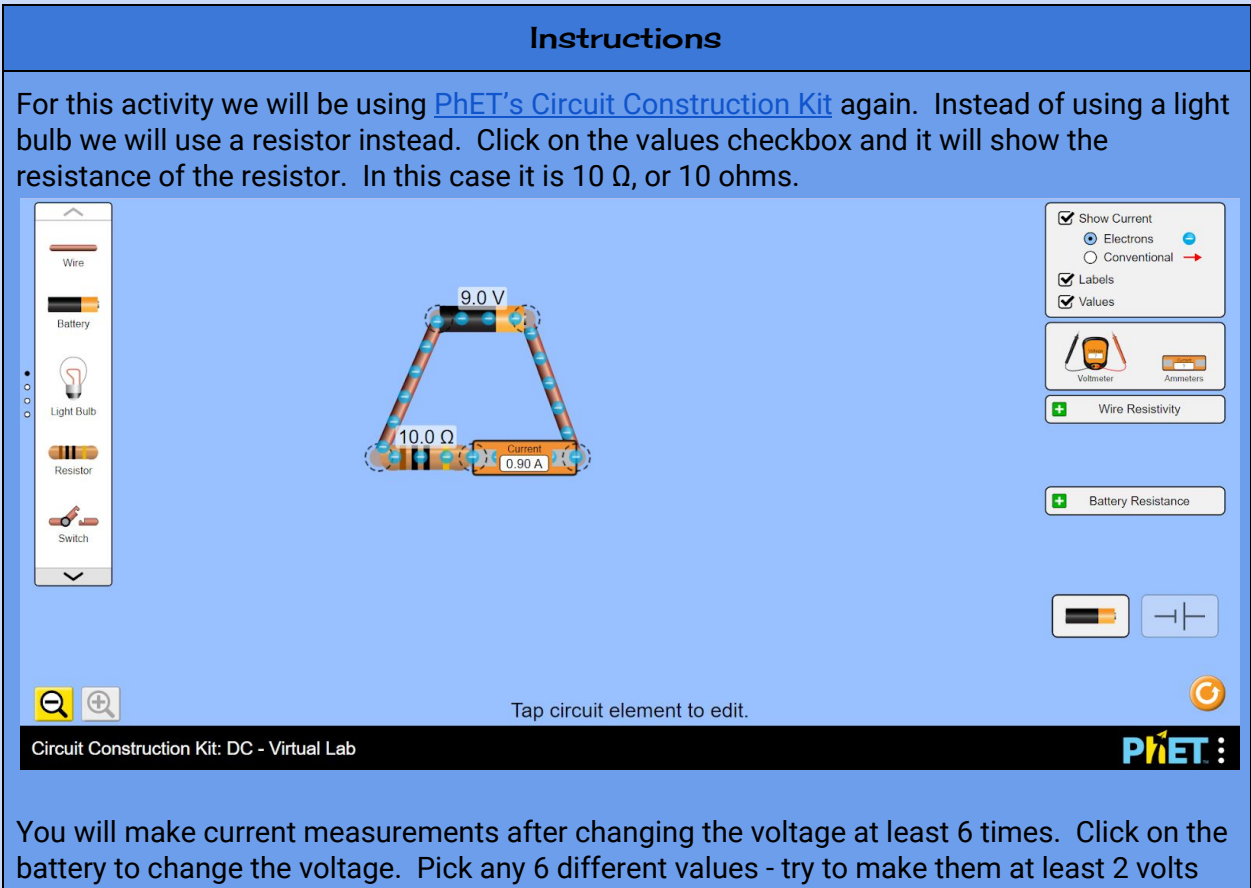

different each time.

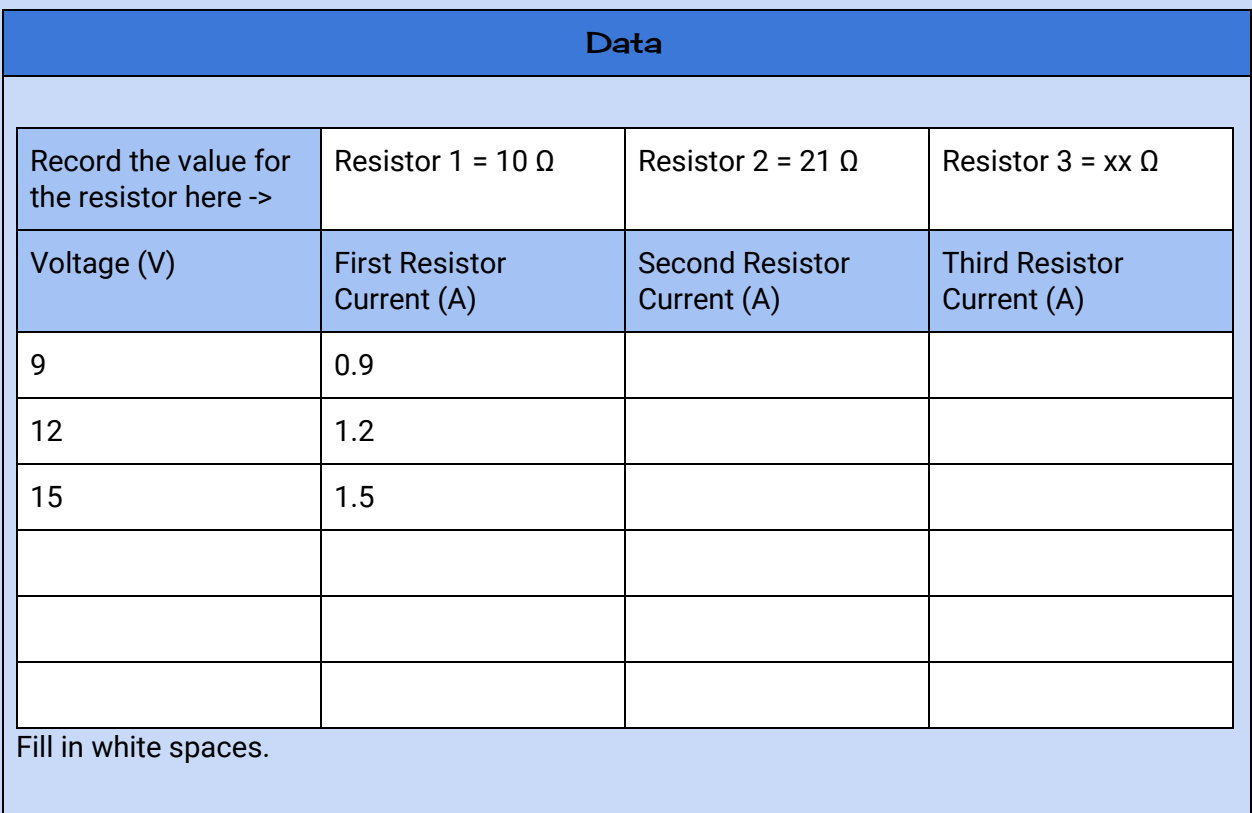

## **Graphs**

Create 3 graphs - one for each resistor. Place voltage on the y-axis and current on the x-axis. Do a best fit line for each graph and get the equation of the line. Rewrite the equation using meaningful variables below the graph (in other words use V instead of y and I (current) instead of x!) Use Sheets to make the graphs and then insert those graphs here.

Resistor 1

Resistor 2

Resistor 3

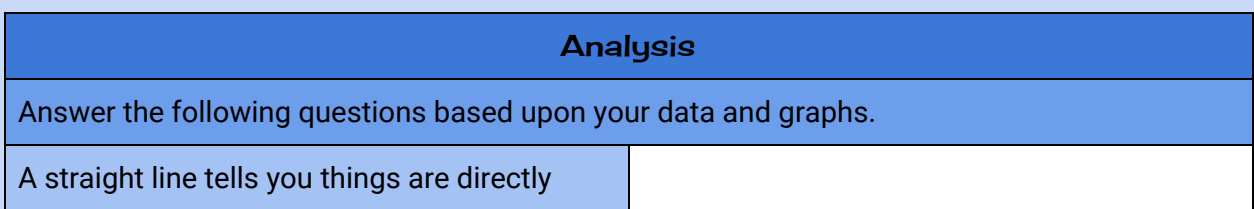

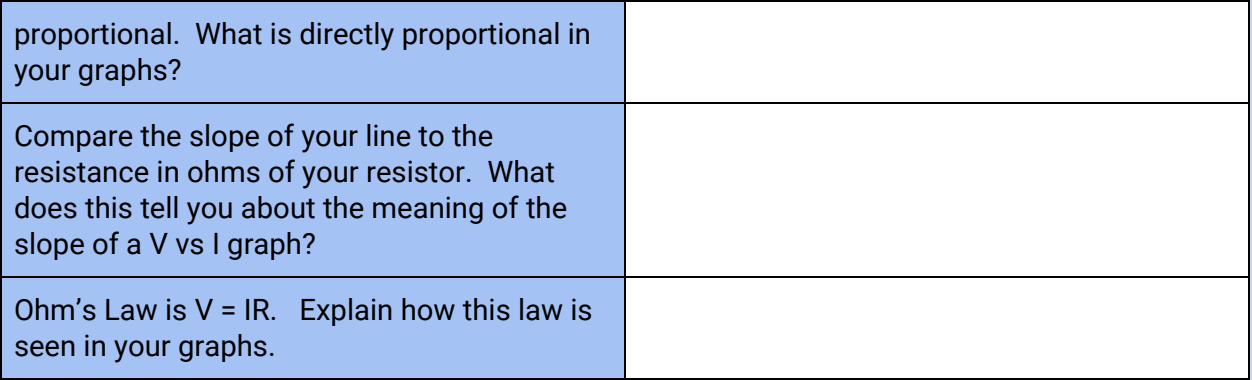